# **Configuração da Substituição Tributária do PIS (CCCDB060)**

Esta documentação é válida para todas as versões do Consistem ERP.

## **Pré-Requisitos**

Não há.

#### **Acesso**

Módulo: Cadastros Gerais - Cadastros Gerais

Grupo – Configurações Gerais do PIS/Cofins

### **Visão Geral**

O objetivo deste programa é configurar os percentuais de [Substituição Tributária](https://centraldeajuda.consistem.com.br/pages/viewpage.action?pageId=66992) do PIS para os produtos.

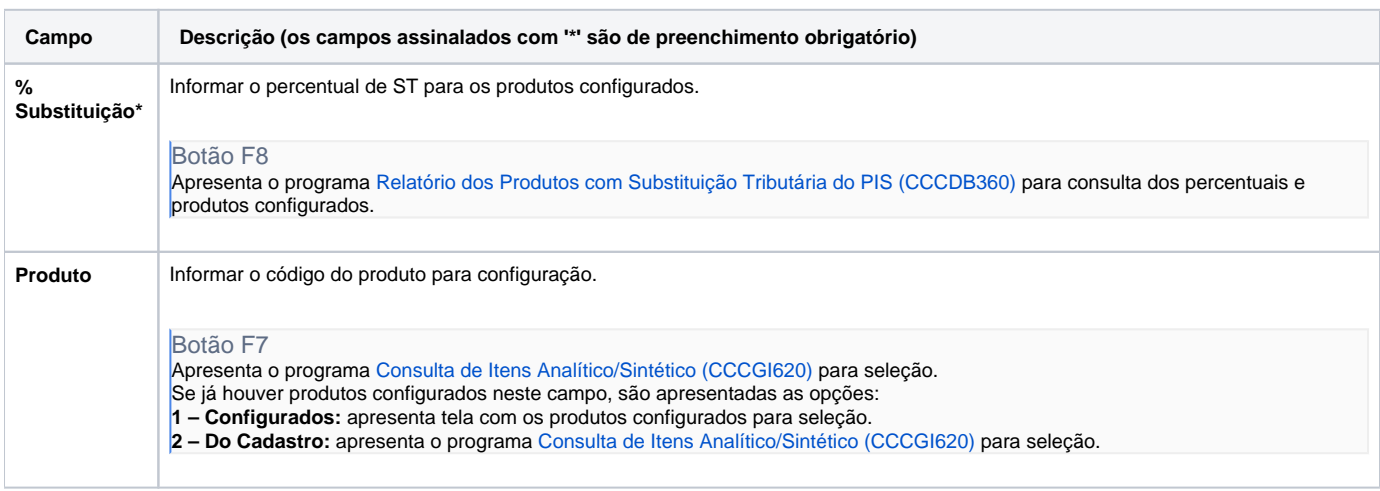

#### Atenção

As descrições das principais funcionalidades do sistema estão disponíveis na documentação do [Consistem ERP Componentes.](http://centraldeajuda.consistem.com.br/pages/viewpage.action?pageId=56295436) A utilização incorreta deste programa pode ocasionar problemas no funcionamento do sistema e nas integrações entre módulos.

Exportar PDF

Esse conteúdo foi útil?

Sim Não